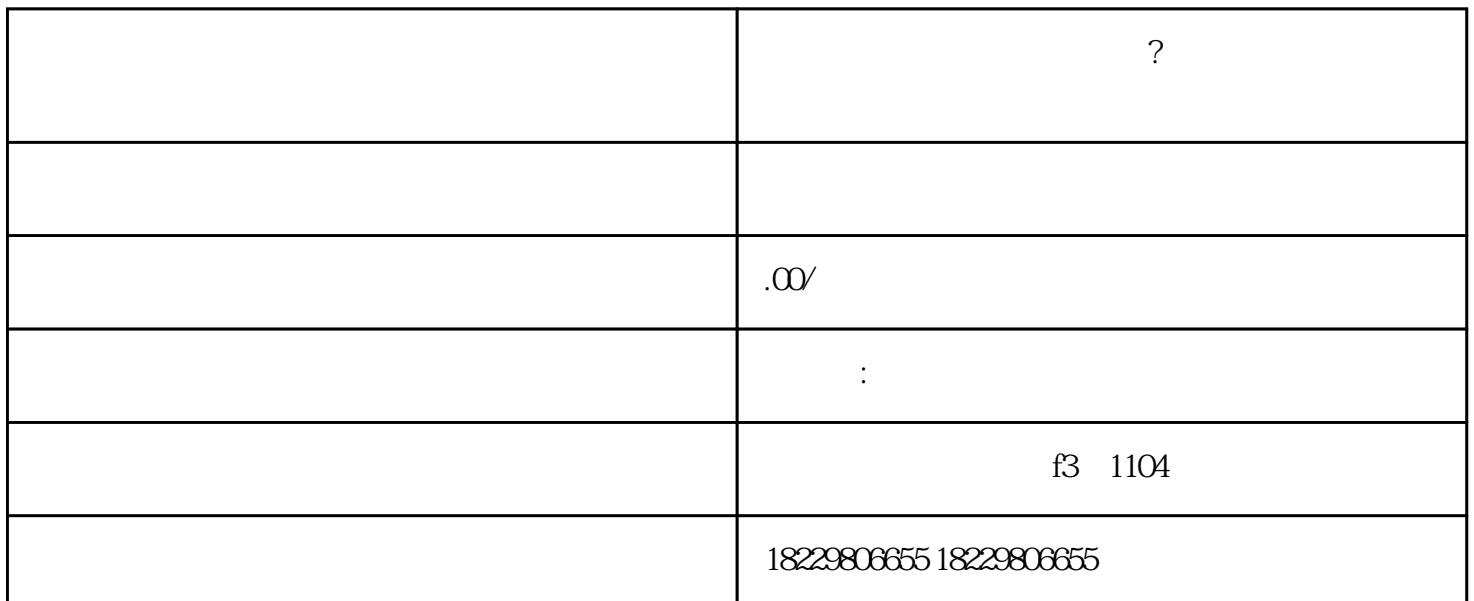

 $1.$ 

 $3.$ 

 $5\,$ 

7. 监测和优化:投放广告后,及时监测广告效果,根据数据进行优化,\*\*广告的点击率和转化率。

 $6.$ 

4.

 $2.$ 

- $1^*$
- 
- $2.$  $*$
- $3.$
- 
- $4.$  $**$

, and the contract of the latter  $\ast\ast$